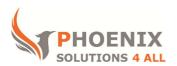

## **Customised IT and Soft Skills training to suit your needs**

# **Microsoft Word 2010 VBA Training**

### **Word 2010 VBA Course Objectives**

### After the course, you will be able to:

- Create / Run Macros
- Create User Forms
- Create Import / Export Routines
- Create and Understand VB Structures
- Events

#### **Audience**

The Macros or VBA Word training course will help users that need to automate documents and produce smarter and more advanced documents, templates or forms

### **Course Prerequisite**

You must have sound Word skills and be of an advanced level.

#### **Course Duration**

This is a 1 day Word VBA Training Course. The course starts at 09:30 and runs until 16:30

### Word 2010 VBA Course Locations / Schedule

This course can be run at our Word training centre or any preferred location in the UK. The course can be held on a date that suits you. We do not run public scheduled courses.

# **Macro and VBA Overview and Basics**

- Overview of Word VBA
- Generating code by recording
- The Word Object Model
- The Visual Basic Editor and The Project Explorer
- Creating sub-procedures
- Importance of comments and Printing your code

## **Manipulating Text**

- Insert After/Before
- Selecting text and using the Text property
- Formatting a selection
- Toggling formatting
- Finding and replacing text

# **Objects, Methods, Properties and Variables**

- About objects and collections
- Returning an object
- Working with methods
- Working with properties
- Ranges The Range object
- Ranges and navigation
- The Characters collection
- The Words collection
- The Sentences collection
- The Paragraphs collection
- The Font object
- The Paragraph Format objects
- Declaring and using Variables

### **Structures**

- Variables and constants
- Declaring and typing variables
- Using conditional structures
- Using looping structures

## **Tracking and Merging Documents**

- Using Compare and Merge Documents
- Sending for Review and Tracking changes
- Accepting and Rejecting changes
- Features of the reviewing toolbar
- Saving versions
- Adding Comments

# **Constructing Templates**

• Predefined Word templates

- What can a template contain?
- Saving a document as a template
- Editing and modifying a templates
- Including boilerplate text and styles
- Managing Template Distribution and Updates

# **Custom Dialogue Boxes**

- Built-in dialog boxes
- Dialog box settings
- Capturing return values
- Dialog box events

## **Controls**

- Overview of Active controls
- Creating user forms
- Adding controls to a user form
- Setting properties
- Creating event procedures
- Displaying a user form
- Dismissing a user form

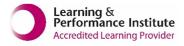

<u>psalltraining.com</u> | <u>info@psalltraining.com</u> | 020 3696 2796